#### **Buffer produces incorrect results with multipart vectors**

*2009-11-13 07:48 AM - jaanvajakas -*

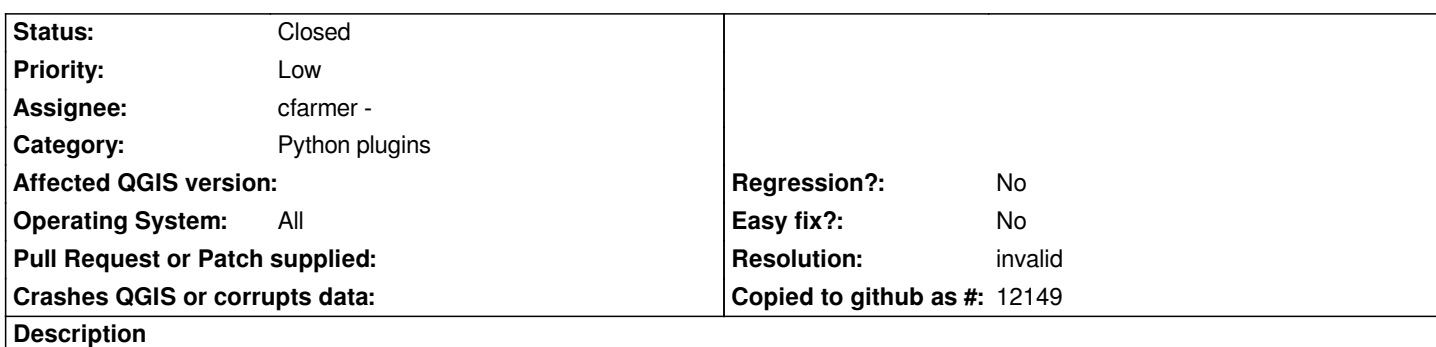

*To reproduce:*

 *1. create a new project in QGIS,*

 *2. add layer kirdem2.epg4326.shp using Layers -> Add vector layer...,*

 *3. Tools -> Geoprocessing tools -> Buffer(s), set buffer distance to -0.0003, choose output file, click OK*

*Expected result: an inner buffer of the polygons in platte carree distance (not real distance, as interpreting degrees as meters would be ambiguous)*

*Actual result: certainly not a buffer neither in platte carree distance nor in real geodetic distance nor any other projection. In some places, the buffer exceeds the original polygon border (see qgis\_buffer\_bug1.png); in some places, the buffer has "pixel artifacts" (qgis\_buffer\_bug1.png); some islands are missing altogether (qgis\_buffer\_bug2.png).*

*The input data kirdem2.epg4326.shp is part of the publicly available dataset '01.09.2009a. asustusüksus SHP' (zip - 13,65 MB, 6.11.2009 ) on* http://www.maaamet.ee/index.php?lang\_id=1&page\_id=272&menu\_id=0 *(I cut a small part out and converted to EPSG:4326 using QGIS).*

## **[History](http://www.maaamet.ee/index.php?lang_id=1&page_id=272&menu_id=0)**

## **#1 - 2009-11-29 05:18 AM - Giovanni Manghi**

*If you transform your vector from multipart to singleparts the buffer results ok.*

*This may be a simple workaround or it may be simply necessary, I'm not sure how buffer tools is supposed to work with multipart vectors.*

*Carson?*

### **#2 - 2010-06-14 03:56 AM - Giovanni Manghi**

*awaiting Carson reply, I'll push this to 1.6 as in any case there is a workaround*

# **#3 - 2010-11-14 06:40 AM - cfarmer -**

- *Resolution set to invalid*
- *Status changed from Open to Closed*

*Tested using commit:f13d3f35 (SVN r14368).*

*I am unable to reproduce this error. Looking at the areas described in this ticket, results appear to be as expected. I suspect this was a GEOS error, but appears to now have been fixed (GEOS version?). Please test and confirm if this now works.*

*I am going to close this as "invalid" because this is now a relatively old ticket, and appears to now be invalid, however, if it is still a problem, please reopen this ticket.*

*Carson*

# **Files**

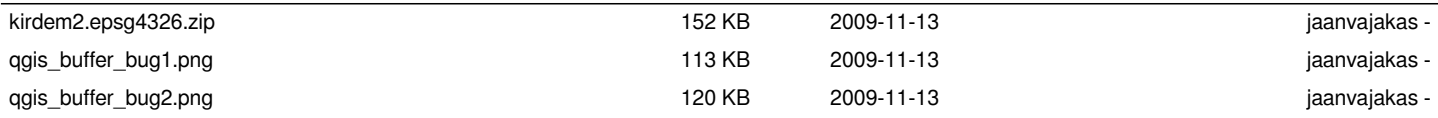